#### УПРАВЛЕНИЕ ОБРАЗОВАНИЯ АДМИНИСТРАЦИИ ЗАТО АЛЕКСАНДРОВСК

#### МУНИЦИПАЛЬНОЕ АВТОНОМНОЕ ОБЩЕОБРАЗОВАТЕЛЬНОЕ УЧРЕЖДЕНИЕ «ОСНОВНАЯ ОБЩЕОБРАЗОВАТЕЛЬНАЯ ШКОЛА №2» ПЕНТР ЕСТЕСТВЕННОНАУЧНОГО И ТЕХНОЛОГИЧЕСКОГО ПРОФИЛЯ «ТОЧКА РОСТА»

#### **СОГЛАСОВАНО**

на заседании педагогического совета Протокол от « $31 \times$  <u>мая</u> 2022 г.

 $N_2$  13

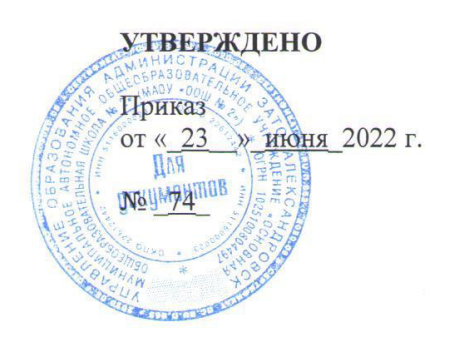

#### ДОПОЛНИТЕЛЬНАЯ ОБЩЕОБРАЗОВАТЕЛЬНАЯ ПРОГРАММА **ВНЕУРОЧНОЙ ДЕЯТЕЛЬНОСТИ** ЕСТЕСТВЕННОНАУЧНОЙ НАПРАВЛЕННОСТИ «БИЗНЕС-ИНФОРМАТИКА» (наименование учебного предмета/курса)

 $13 - 15$  лет (возраст обучающихся)

> $1<sub>ro</sub>$ (срок реализации)

#### СОСТАВИТЕЛЬ ПРОГРАММЫ:

Чебыкина Мария Александровна

РЕАЛИЗАТОР ПРОГРАММЫ:

г. Полярный 2022 г

### **ПОЯСНИТЕЛЬНАЯ ЗАПИСКА**

Рабочая программа по внеурочной деятельности «Бизнес-информатика»разработана для занятий с учащимися13 – 15 лет во второй половине дня в соответствии с новыми требованиями ФГОС основного общего образования.

Рабочая программа по внеурочной деятельности **«**Бизнес-информатика» разработана на основе следующих нормативно-правовых документов:

- Федеральный закон от 29 декабря 2012 г. № 273-ФЗ «Об образовании в Российской Федерации»;

- Концепция развития дополнительного образования детей до 2030 года, утверждённая Распоряжением Правительства Российской Федерации от 31 марта 2022 г. № 678-р);

- Приказ Министерства просвещения Российской Федерации от 09.11.2018 №196 «Об утверждении Порядка организации и осуществления образовательной деятельности по дополнительным общеобразовательным программам» (с изменениями, утвержденными приказом Министерством просвещения РФ от 30.09.2020 №533);

- Письмо Министерства образования и науки России от 18.11.2015 №09-3242 «О направлении информации» вместе с «Методическими рекомендациями по проектированию дополнительных общеразвивающих программ (включая разноуровневые программы)»;

- Письмо Министерства просвещения РФ «Методические рекомендации по реализации дополнительных общеобразовательных программ с применением электронного обучения и дистанционных образовательных технологий» от 31 января 2022 г. N ДГ-245/06;

- Постановление Главного государственного санитарного врача Российской

Федерации от 28.09.2020 №28 «Об утверждении санитарных правил СП 2.4. 3648- 20 «Санитарно-эпидемиологические требования к организациям воспитания и обучения, отдыха и оздоровления детей и молодежи»;

- Постановление Главного государственного санитарного врача Российской Федерации от 28.01.2021 №2 «Об утверждении санитарных правил и норм СанПиН 1.2.3685-21 «Гигиенические нормативы и требования к обеспечению безопасности и (или) безвредности для человека факторов среды обитания»

*Актуальность программы* обоснована тем, что государство заинтересовано в повышении уровня потребительской культуры и функциональной финансовой грамотности обучающихся.Низкий уровень функциональной грамотности подрастающего поколения затрудняет их адаптацию и социализацию в социуме.С целью реализации стратегии развития информационного общества в Российской Федерации созданы условия повышения эффективности образования по формированию компьютерной и информационной грамотности и освоения новых способов деятельности на внеурочных занятиях в центре образования «Точка роста».

*Сроки реализации программы.* Программа рассчитана на 1 год обучения. Общее количество часов – 34 ч., по 1 часу в неделю.

*Цель:*развитие функциональной (информационной и финансовой) грамотности и креативного мышления учащихся, как индикатора качества и эффективности образования, способности применять приобретённые знания, умения и навыки для решения жизненных задач в различных сферах.

#### *Задачи:*

#### *Предметные:*

- сформировать навыки элементарной исследовательской работы;
- расширить знания учащихся по информатики и экономики;
- научить применять коммуникативные и презентационные навыки;

научить оформлять результаты своей работы.

## *Метапредметные:*

- развить умение проектирования своей деятельности;
- осуществлять расширенный поиск информации в соответствии с исследовательской задачей с использованием ресурсов библиотек и сети Интернет;

 использовать методы и приёмы художественно-творческой деятельности в основном учебном процессе и повседневной жизни.

### *Личностные:*

- сформировать первоначальные навыки анализа оптимальности процесса, решения задачи;
- научить анализировать поступающую информацию;
- научить использования бесплатных сервисов аналитики, разработки сайтов.

# **2. УСЛОВИЯ РЕАЛИЗАЦИИ ПРОГРАММЫ**

*Методы и приемы.* Программа предусматривает применение различных методов и приемов, что позволяет сделать обучение эффективным и интересным:

- сенсорного восприятия (лекции, просмотр презентаций и видеофильмов);
- практические (лабораторные работы, эксперименты);
- коммуникативные (дискуссии, беседы, ролевые игры);
- комбинированные (самостоятельная работа учащихся, экскурсии, инсценировки);
- проблемные (создание проблемной ситуации).

## *Прогнозируемые результаты освоения воспитанниками образовательной программы в обучении:*

- знание правил техники безопасности при работе в сети Интернет;
- знание правил работы с информацией;
- знание новых технологийведения бизнеса;
- подвигнуть обучающихся к осознанию ценности бизнес планирования;
- умение выполнять исследовательские работы и защищать их;
- сложившиеся представления о будущем профессиональном выборе.

# *Прогнозируемые результаты освоения воспитанниками образовательной программы в воспитании:*

- развить воображение, образное мышление, интеллект, фантазию, техническое мышление, конструкторские способности, сформировать познавательные интересы;
- воспитание бережного отношения к окружающей среде;
- совершенствовать навыки трудовой деятельности в коллективе: умение общаться со сверстниками и со старшими, умение оказывать помощь другим, принимать различные роли, оценивать деятельность окружающих и свою собственную.

## *Педагогические технологии, используемые в обучении:*

 Личностно-ориентированные технологии позволяют найти индивидуальный подход к каждому ребенку, создать для него необходимые условия комфорта и успеха в обучении. Они предусматривают выбор темы, объем материала с учетом сил, способностей и интересов ребенка, создают ситуацию сотрудничества для общения с другими членами коллектива.

 Информационно- коммуникационные технологии позволяют искать, обрабатывать и усваивать информацию из различных источников, в том числе из сети Интернет.

 Игровые технологии помогают ребенку в форме игры усвоить необходимые знания и приобрести нужные навыки. Они повышают активность и интерес детей к выполняемой работе.

 Технология творческой деятельности используется для повышения творческой активности детей.

 Исследовательские методы в обучении дают возможность учащимся самостоятельно пополнять свои знания, глубоко вникать в изучаемую проблему и предполагать пути ее решения, что важно при формировании мировоззрения и для определения индивидуальной траектории развития каждого школьника

 Проектный метод дает возможность развивать индивидуальные творческие способности учащихся, более осознанно подходить к профессиональному и социальному самоопределению

*Средства:* программное обеспечение; интернет технологии, оборудование центра «Точки роста».

#### *Принципы, лежащие в основе работы по программе:*

- Принцип добровольности. К занятиям допускаются все желающие, соответствующие данному возрасту, на добровольной основе и бесплатно.
- Принцип взаимоуважения. Ребята уважают интересы друг друга, поддерживают и помогают друг другу во всех начинаниях;
- Принцип научности. Весь материал, используемый на занятиях, имеет под собой научную основу.
- Принцип доступности материала и соответствия возрасту. Ребята могут выбирать темы работ в зависимости от своих возможностей и возраста.
- Принцип практической значимости тех или иных навыков и знаний в повседневной жизни учащегося.
- Принцип вариативности. Материал и темы для изучения можно менять в зависимости от интересов и потребностей ребят. Учащиеся сами выбирают объем и качество работ, будь то учебное исследование, или теоретическая информация, или творческие задания и т.д.
- Принцип соответствия содержания запросам ребенка. В работе мы опираемся на те аргументы, которые значимы для подростка сейчас, которые сегодня дадут ему те или иные преимущества для социальной адаптации.
- Принцип дифференциации и индивидуализации. Ребята выбирают задания в соответствии с запросами и индивидуальными способностями.

## **3. ПЛАНИРУЕМЫЕРЕЗУЛЬТАТЫ**

#### **Личностные универсальные учебные действия**

У обучающегося будут сформированы:

- знания о бизнесе, как важной сфере человеческой деятельности;
- умение анализировать поступающую информацию;
- самостоятельность и личная ответственность за свои поступки;
- умение планирования собственного бюджета, предложение вариантовсобственного заработка;
- навыки использования бесплатных сервисов аналитики, разработки сайтов.

#### **Регулятивные универсальные учебные действия:**

Обучающийся научится:

- принимать и сохранять учебно-творческую задачу;
- осуществлять итоговый и пошаговый контроль;
- решению проблем творческого характера в жизненных ситуациях;
- формированию умений ставить цель создание творческой работы, планировать достижение этой цели, создавать наглядные динамические графические объекты в процессе работы;
- оцениванию получающегося творческого продукта и соотнесение его с изначальным замыслом, выполнение по необходимости коррекции либо продукта, либо замысла.

### **Коммуникативные универсальные учебные действия**

Учащиеся смогут:

- допускать существование различных точек зрения и различных вариантов выполнения поставленной творческой задачи;
- учитывать разные мнения, стремиться к координации при выполнении коллективных работ;
- формулировать собственное мнение и позицию;
- договариваться, приходить к общему решению;
- соблюдать корректность в высказываниях;
- задавать вопросы, по существу.

### **Познавательные универсальные учебные действия**

Обучающийся научится:

- осуществлять поиск нужной информации для выполнения художественнотворческой задачи с использованием учебной и дополнительной литературы;
- строить рассуждение от общих закономерностей к частным явлениям и от частных явлений к общим закономерностям;
- анализировать объекты, выделять главное;
- проводить сравнение, классификацию по разным критериям;
- устанавливать причинно-следственные связи;
- устанавливать аналогии;
- проводить наблюдения и эксперименты, высказывать суждения, делать умозаключения и выводы.

# **4. СОДЕРЖАНИЕ ВНЕУРОЧНОЙ ДЕЯТЕЛЬНОСТИ «БИЗНЕС-ИНФОРМАТИКА»**

# **13–15 лет (34 часа)**

**Раздел 1.**Вводное занятие. Правила техники безопасности и пользователя ПК.

**Раздел2.**Основные понятия. Основные этапы иперспективы развития бизнеса.Сколько денег нужно, чтобы начать бизнес. Составление бизнес-плана «Собственный бизнес». Сюжетно-ролевая игра «Примеры бизнеса, которым занимаются подростки». Разработка бизнес-плана.

**Раздел 3.**Особенности функционирования интернет- компаний.

**Раздел 4.**«Корпоративный стиль». Внешний образ предприятия в глазах общественности, заказчиков и сотрудников. Он обеспечивается различными средствами, включая характерный дизайн, брендинг и использование товарных знаков.

**Раздел5.**«Gimp, создание логотипа». Бесплатный редактор с открытым исходным кодом для обработки фотографий, создания иконок, элементов графического дизайна и др. изображений.

Раздел6. «Создание анимированных презентаций». Представление анимированных презентаций один из лучших способов представления результатов своей работы.

Раздел7. «Работа в табличном редакторе» Изучение основного функционала. Создание диаграмм.

Раздел 8. «ПакетМісгозоftоffice - как средство ведения бизнеса». Как применять данный офисный пакет, что бы он помогал велению бизнеса. Веление клиентской базы в электронных таблицах. Написание коммерческих предложений в текстовом редакторе. Создание презентаций компании и их предложений в редакторе презентаций. Как работать в данном пакете и какие аналоги можно применять.

Раздел9.«Создание сайтов без использования программирования»Создание многостраничных сайтов с использованием сервиса Wix.com.

Раздел 10. «Анализ рынка с использованием инструментов яндексwordstatu googletrends». Статистика показов заданного пользователем слова или словосочетания, а также запросов, которые делали искавшие его люди. Возможность уточнить регион или посмотреть помесячный и понедельный срезы.

Раздел 11, «Резюме. Составление сопроводительногописьма к резюме». Основная цель сопроводительного письма — заинтересовать и побудить прочитать более внимательно ваше резюме. Это деловое письмо, поэтому оно должно быть оформлено по всем установленным правилам.

Раздел 12. «Создание коммерческих предложений». Коммерческие предложения - это вид современного продающего текста, в котором четко и подробно расписаны все предоставляемые услуги компании, условия получения бонусов, скидок и специальных предложений. Не существует каких-то определенных рамок оформления коммерческого предложения как такового, вполне допускается, что оно может быть составлено в свободной форме и иметь различную структуру. Главное, чтобы приносило результат, а именно - прибыль компании.

Раздел 13. «Лендинг страницы» Веб-страница, основной задачей которой является сбор контактных данных целевой аудитории. Используется для усиления эффективности рекламы, увеличения аудитории.

Раздел14. «3D моделирование, как способ убыстрения и удешевления выхода продукта на рынок». Среди предпринимателей технологии 3D очень популярны, ведь они существенно снижают стоимость входа в производственный бизнес. Если раньше на опытный образец нужно было потратить миллионы рублей, то сегодня прибор можно на принтере напечатать за 10 000-15 000 рублей.

Раздел 15. «Инфографика» Графический способ подачи информации, данных и знаний, целью которого является быстро и чётко преподносить сложную информацию. Одна из форм информационного дизайна.

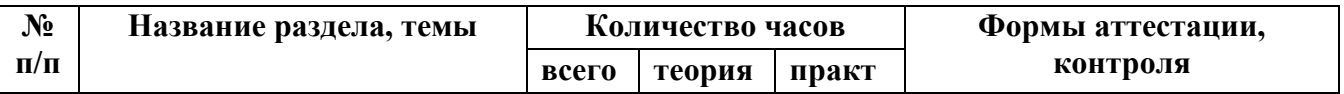

# Календарно-тематическое планирование Кружок «Бизнес-информатика» 13-15 лет (34 часа)

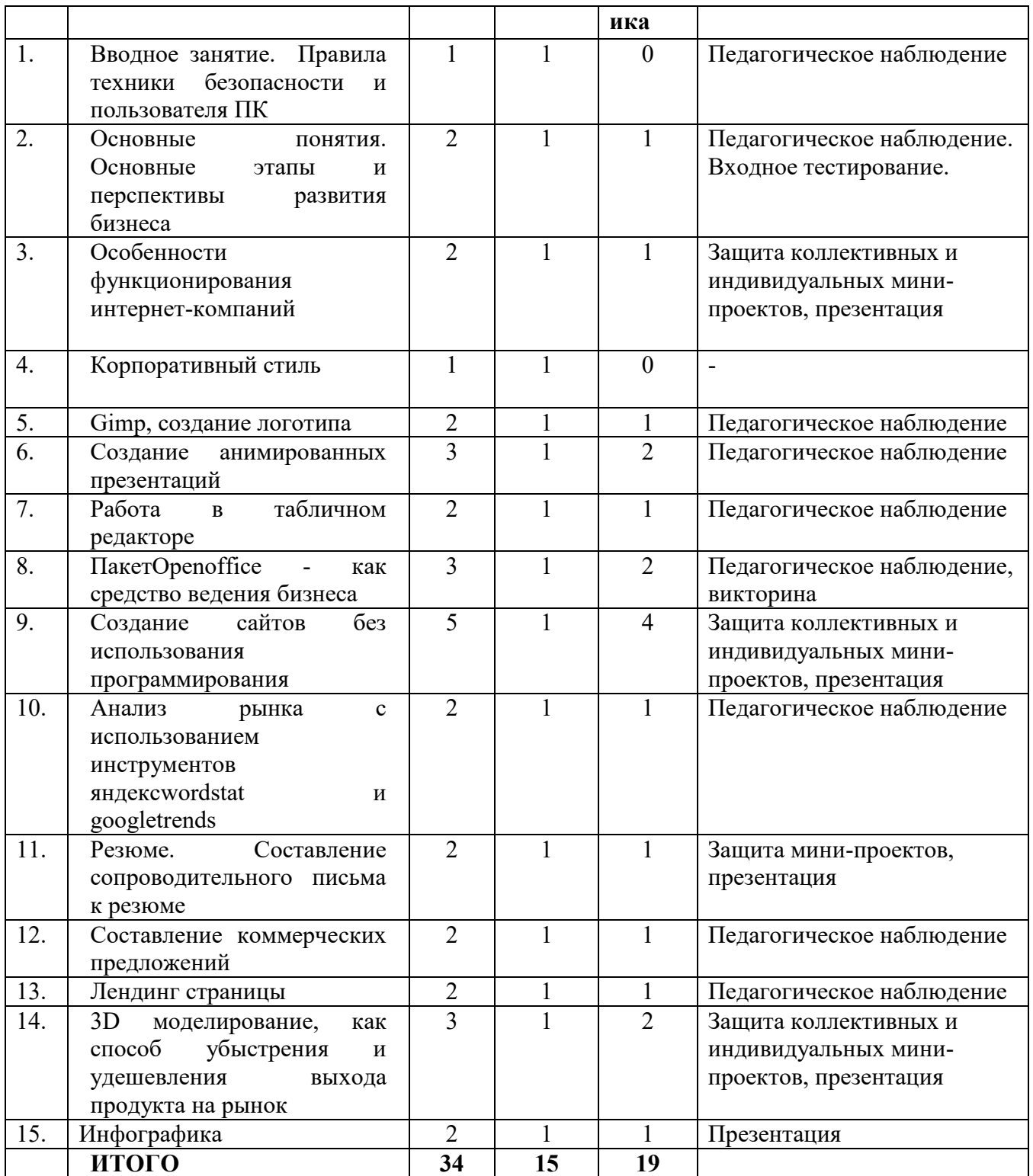

# **5. УЧЕБНО-МЕТОДИЧЕСКАЯ ЛИТЕРАТУРА**

- 1. Информационные технологии в бизнесе, К.О. Думбрайс, 2010г.
- 2. Бойко М. Азы экономики. М.: Издатель «Книга по требованию», 2015. 470 с. Режим доступа: http://azy-economiki.ru.
- 3. Горяев А., Чумаченко В. Финансовая грамота для школьников. М.: Российская экономическая школа, 2010. Режим доступа: http//www.azbukafinansov.ru
- 4. Ступницкая М.А. Что такое учебный проект? Режим доступа: http://project.1september.ru

# **Интернет-ресурсы:**

- 1. www.ecring.ru Электронный образовательный ресурс «Экономика в школе».
- 2. https://fin-site.ru/— портал «Финансы и бизнес для начинающихпредпринимателей».
- 3. https://fmc.hse.ru/ Федеральный методический центр по финансовойграмотности системы общего и среднего профессионального образования.
- 4. https://rosstat.gov.ru/— Федеральная служба государственной статистики